# **AbulÉdu - Feature - Fonctionnalité #72**

## **ia40 - Antivirus Trend**

05/01/2010 15:26 - Eric Seigne

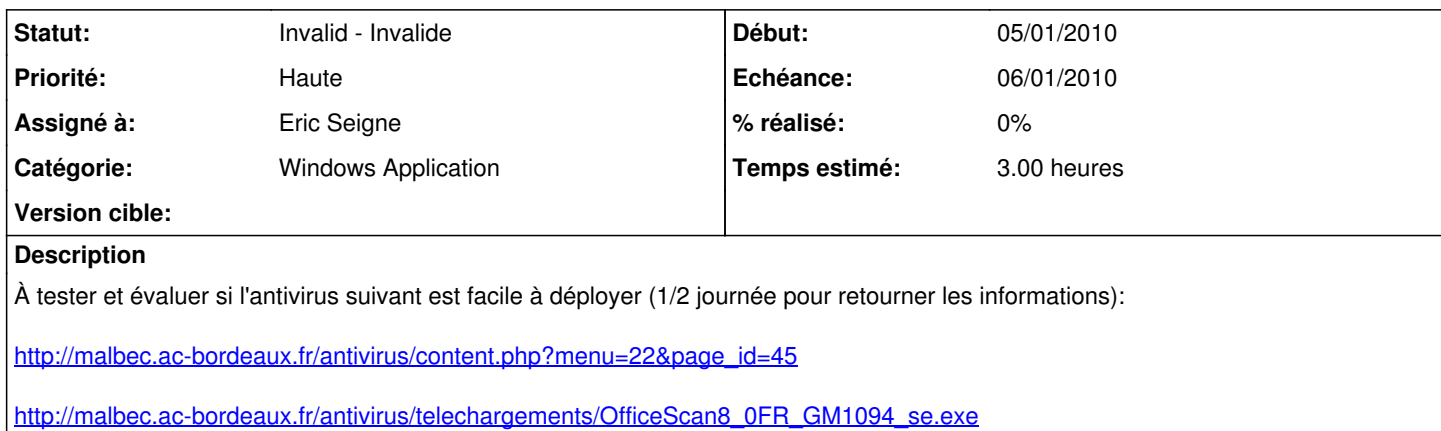

#### **Historique**

### **#1 - 05/01/2010 15:35 - Eric Seigne**

*- Tracker changé de Bug à Feature - Fonctionnalité*

#### **#2 - 05/01/2010 16:09 - Eric Seigne**

*- Sujet changé de Antivirus Trend - IA 40 à ia40 - Antivirus Trend*

#### **#3 - 06/01/2010 16:36 - Eric Seigne**

*- Statut changé de New - Nouveau à Assigned - En cours*

#### **#4 - 06/01/2010 18:20 - Eric Seigne**

Bon, le office scan 8 permet de déployer un serveur (sous windows) pour centraliser les mises à jours. Je n'ai pas trouvé le moyen de faire une installation automatisée. Il faudra donc l'installer manuellement sur les postes ou nous fournir un autre anti-virus.

Lors de l'installation, il permet de passer par un proxy, il semble intéressant de lui configurer le proxy suivant:

- nom ou adresse ip: proxy
- port: 3128
- authentification; aucune

Je n'ai pas pris le temps d'essayer office scan 7.3 qui est proposé sur le site de l'académie, peut-être que ce dernier permet de s'installer en monoposte ?

#### **#5 - 08/02/2010 21:26 - MAI 40**

Voici le lien pour télécharger l'antivirus version monoposte Internet Security 2010 [http://trial.trendmicro.com/easyinstall/fr-FR/TIS/TIS32FR\\_eval.exe](http://trial.trendmicro.com/easyinstall/fr-FR/TIS/TIS32FR_eval.exe)

#### **#6 - 01/06/2010 14:37 - Eric Seigne**

*- Statut changé de Assigned - En cours à Invalid - Invalide*